# **AdafruitDS18X20 Library Documentation**

*Release 1.0*

**Carter Nelson**

**Feb 10, 2021**

## **Contents**

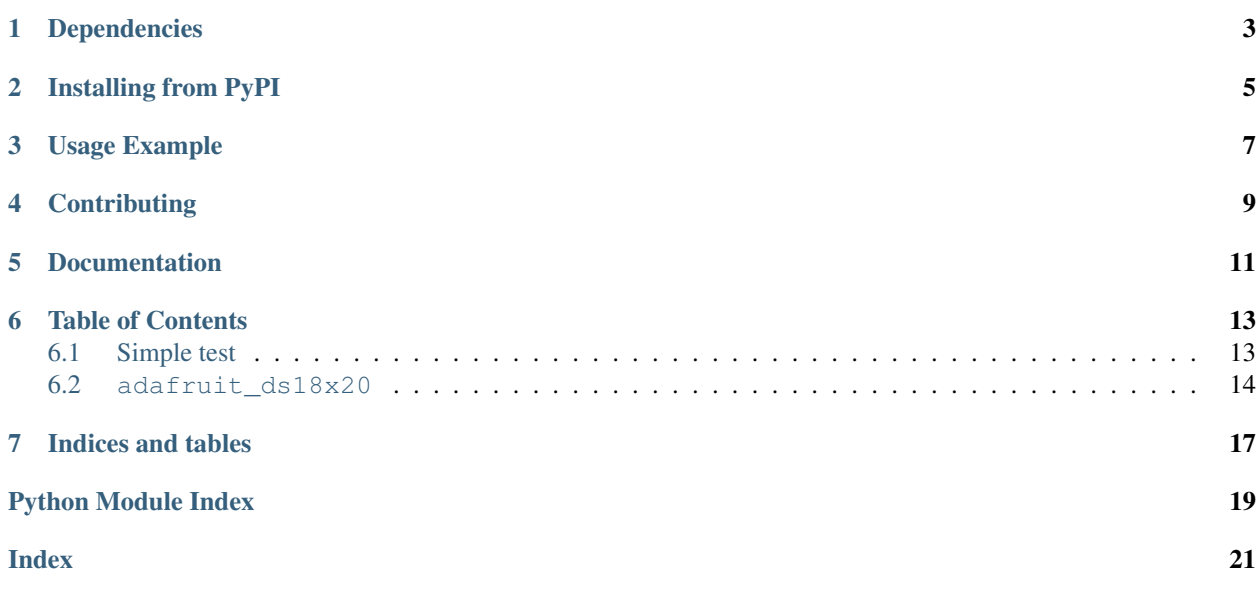

CircuitPython driver for Dallas 1-Wire temperature sensor.

## Dependencies

#### <span id="page-6-0"></span>This driver depends on:

- [Adafruit CircuitPython](https://github.com/adafruit/circuitpython)
- [Adafruit OneWire](https://github.com/adafruit/Adafruit_CircuitPython_OneWire)

Please ensure all dependencies are available on the CircuitPython filesystem. This is easily achieved by downloading [the Adafruit library and driver bundle.](https://github.com/adafruit/Adafruit_CircuitPython_Bundle)

### Installing from PyPI

<span id="page-8-0"></span>On supported GNU/Linux systems like the Raspberry Pi, you can install the driver locally [from PyPI.](https://pypi.org/project/adafruit-circuitpython-ds18x20/) To install for current user:

pip3 install adafruit-circuitpython-ds18x20

To install system-wide (this may be required in some cases):

sudo pip3 install adafruit-circuitpython-ds18x20

To install in a virtual environment in your current project:

```
mkdir project-name && cd project-name
python3 -m venv .env
source .env/bin/activate
pip3 install adafruit-circuitpython-ds18x20
```
Usage Example

<span id="page-10-0"></span>**import board from adafruit\_onewire.bus import** OneWireBus **from adafruit\_ds18x20 import** DS18X20 ow\_bus = OneWireBus(board.D2) ds18 = DS18X20(ow\_bus, ow\_bus.scan()[0]) ds18.temperature

# **Contributing**

<span id="page-12-0"></span>Contributions are welcome! Please read our [Code of Conduct](https://github.com/adafruit/Adafruit_CircuitPython_DS18X20/blob/master/CODE_OF_CONDUCT.md) before contributing to help this project stay welcoming.

Documentation

<span id="page-14-0"></span>For information on building library documentation, please check out [this guide.](https://learn.adafruit.com/creating-and-sharing-a-circuitpython-library/sharing-our-docs-on-readthedocs#sphinx-5-1)

#### Table of Contents

#### <span id="page-16-1"></span><span id="page-16-0"></span>**6.1 Simple test**

Ensure your device works with these simple tests.

Listing 1: examples/ds18x20\_simpletest.py

```
1 # SPDX-FileCopyrightText: 2020 ladyada for Adafruit Industries
2 # SPDX-License-Identifier: MIT
3
4 \# Simple demo of printing the temperature from the first found DS18x20 sensor every
   ˓→second.
5 # Author: Tony DiCola
6
7 # A 4.7Kohm pullup between DATA and POWER is REQUIRED!
8
9 import time
10 import board
11 from adafruit_onewire.bus import OneWireBus
12 from adafruit_ds18x20 import DS18X20
13
14
15 # Initialize one-wire bus on board pin D5.
16 ow_bus = OneWireBus(board.D5)
17
\frac{1}{8} # Scan for sensors and grab the first one found.
19 \text{ ds18} = \text{DS18X20} (ow bus, ow bus.scan()[0])
20
21 # Main loop to print the temperature every second.
22 while True:
23 print("Temperature: {0:0.3f}C".format(ds18.temperature))
24 time.sleep(1.0)
```
Listing 2: examples/ds18x20\_asynctest.py

```
1 # SPDX-FileCopyrightText: 2020 ladyada for Adafruit Industries
2 # SPDX-License-Identifier: MIT
3
4 \# Simple demo of printing the temperature from the first found DS18x20 sensor every
   ˓→second.
   # Using the asynchronous functions start_temperature_read() and
6 \# read temperature() to allow the main loop to keep processing while
   # the conversion is in progress.
8 | # Author: Louis Bertrand, based on original by Tony DiCola
9
10 # A 4.7Kohm pullup between DATA and POWER is REQUIRED!
11
12 import time
13 import board
14 from adafruit_onewire.bus import OneWireBus
15 from adafruit_ds18x20 import DS18X20
16
17
\vert \# Initialize one-wire bus on board pin D1.
19 ow_bus = OneWireBus(board.D1)
20
21 \mid \# Scan for sensors and grab the first one found.
22 \mid ds18 = DS18X20(ow_bus, ow_bus.scan()[0])23 ds18. resolution = 12
24
25 # Main loop to print the temperature every second.
26 while True:
27 conversion_delay = ds18.start_temperature_read()
28 conversion_ready_at = time.monotonic() + conversion_delay
29 print ("waiting", end="")
30 while time.monotonic() < conversion_ready_at:
31 print (".", end="")
32 \quad \text{time.sleep}(0.1)33 print("\nTemperature: {0:0.3f}C\n".format(ds18.read_temperature()))
34 time.sleep(1.0)
```
#### <span id="page-17-1"></span><span id="page-17-0"></span>**6.2 adafruit\_ds18x20**

Driver for Dallas 1-Wire temperature sensor.

• Author(s): Carter Nelson

```
class adafruit_ds18x20.DS18X20(bus, address)
```
Class which provides interface to DS18X20 temperature sensor.

```
read_temperature()
```
Read the temperature. No polling of the conversion busy bit (assumes that the conversion has completed).

#### **resolution**

The programmable resolution. 9, 10, 11, or 12 bits.

```
start_temperature_read()
```
Start asynchronous conversion, returns immediately. Returns maximum conversion delay [seconds] based on resolution.

#### **temperature**

The temperature in degrees Celsius.

Indices and tables

- <span id="page-20-0"></span>• genindex
- modindex
- search

Python Module Index

<span id="page-22-0"></span>a

adafruit\_ds18x20, [14](#page-17-1)

### Index

# <span id="page-24-0"></span>A

adafruit\_ds18x20 (*module*), [14](#page-17-2)

### D

DS18X20 (*class in adafruit\_ds18x20*), [14](#page-17-2)

## R

read\_temperature() (*adafruit\_ds18x20.DS18X20 method*), [14](#page-17-2) resolution (*adafruit\_ds18x20.DS18X20 attribute*), [14](#page-17-2)

## S

```
start_temperature_read()
       (adafruit_ds18x20.DS18X20 method), 14
```
## T

temperature (*adafruit\_ds18x20.DS18X20 attribute*), [14](#page-17-2)